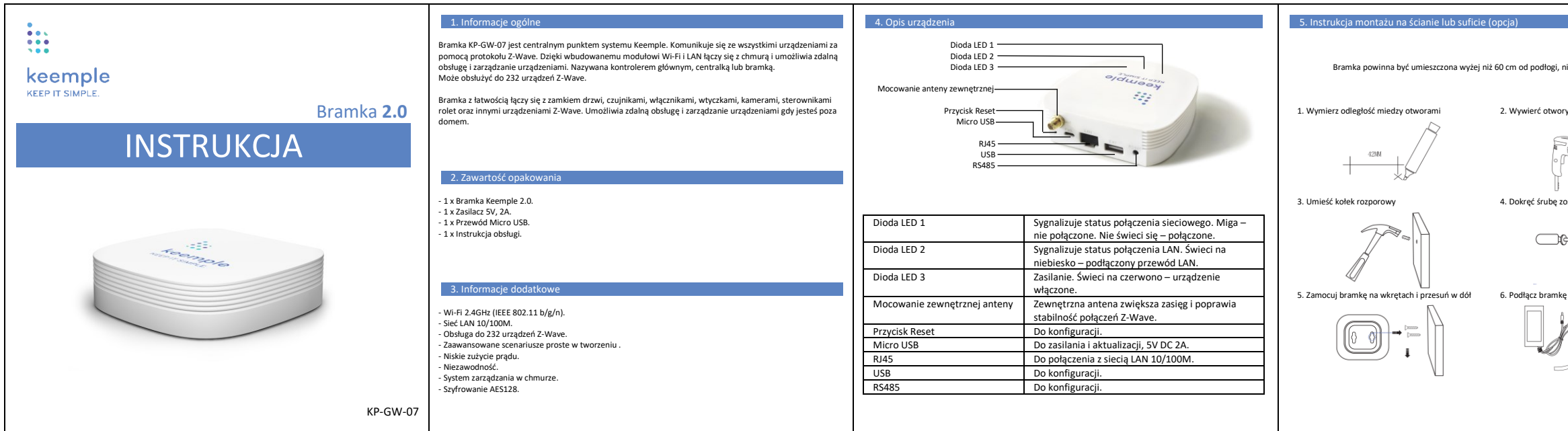

3. Umieść kołek rozporowy 4. Dokręć śrubę zostawiając 3 do 5 mm

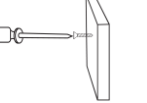

mkę do zasilania i do przewodu LAN

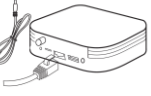

## 6. Specyfikacja

gi, nie zamknięta w szafce.

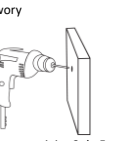

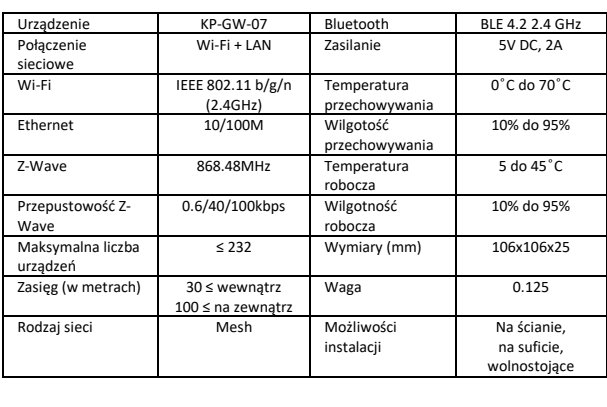

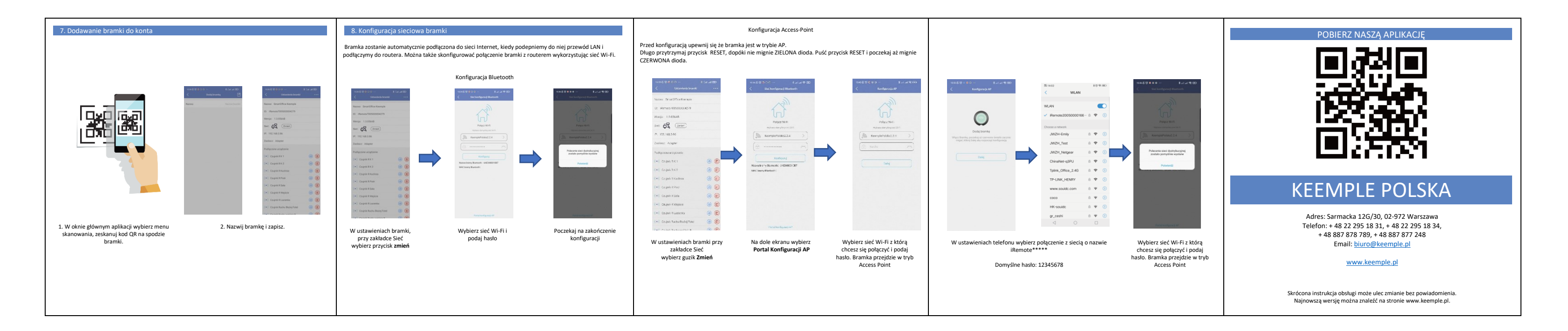